#### **МИНОБРНАУКИ РОССИИ**

**Федеральное государственное бюджетное образовательное учреждение высшего образования «Астраханский государственный университет имени В. Н. Татищева» (Астраханский государственный университет им. В. Н. Татищева)**

**Филиал АГУ им. В. Н. Татищева в г. Знаменск Астраханской области Кафедра математики и информатики**

#### **У Т В Е Р Ж Д Е Н О**

На Ученом Совете филиала АГУ в г. Знаменск Протокол № 14 от 28.08.2023 г. Доцент, к.т.н, заведующий кафедрой МИ,  $\overbrace{\hspace{2.5cm}}$ Бориско

# **МЕТОДИЧЕСКИЕ РЕКОМЕНДАЦИИ**

по написанию курсовой работы (проекта) для студентов, обучающихся по направлению подготовки 09.03.02 «Информационные системы и технологии»

# **СОДЕРЖАНИЕ**

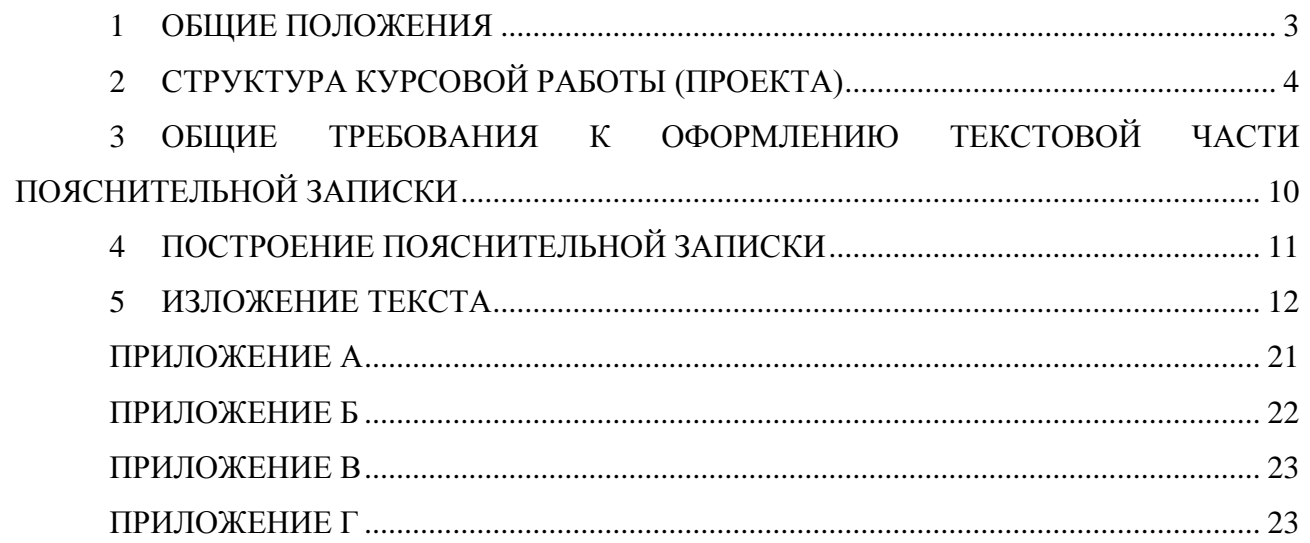

#### **1 ОБЩИЕ ПОЛОЖЕНИЯ**

<span id="page-2-0"></span>**1.1 Цель.** Определить требования по структуре и оформлению курсовых работ (проектов) студентов филиала АГУ по направлению подготовки 09.03.02 Информационные системы и технологии, профиль – Проектирование и сопровождение информационных систем.

**1.2 Область профессиональной деятельности** выпускников, освоивших программы бакалавра по направлению подготовки 09.03.02 «Информационные системы и технологии», включает:

- связь, информационные и коммуникационные технологии (в сфере исследования, разработки, внедрения и сопровождения информационных технологий и систем);

- сквозные виды профессиональной деятельности в промышленности (в сфере организации и проведения научно-исследовательских и опытно-конструкторских работ в области информатики и вычислительной техники).

**1.3 Объектами профессиональной деятельности** выпускников, освоивших программы бакалавриата, являются:

– информационные системы и технологии;

– программное обеспечение информационных систем;

– базы данных и хранилища информации;

– сети и телекоммуникации;

– проекты в области информационных технологий;

– техническая документация в сфере информационных технологий;

– интерфейсы информационных систем.

**1.4 Требования к курсовым работам (проекту)**

Элементом внутрисеместрового (рубежного) контроля бакалавра по специальности 09.03.02 Информационные системы и технологии по дисциплинам: «Основы визуального программирования», «Объектно-ориентированное программирование», «Средства проектирования клиент-серверных приложений», «Проектирование информационных систем» служат курсовые работы (проект) − (далее по тексту − КР, КП).

Курсовая работа (проект) являются квалификационной работой, имеющей профессиональную направленность, подтверждающей способность автора к самостоятельному исследованию и проектированию объектов профессиональной деятельности на основе приобретенных теоретических знаний, практических навыков и методов научного исследования и отражает итог теоретического обучения студента соответственно по дисциплинам: «Основы визуального программирования», «Объектноориентированное программирование», «Средства проектирования клиент-серверных приложений», «Проектирование информационных систем».

Курсовая работа (проект) представляет из себя оформленную в соответствии с требованиями ГОСТ техническую документацию (*пояснительную записку* – ПЗ) на разработку информационной системы в соответствии с выбранной направленностью, а также соответствующий ей разработанный *программный продукт*, которые представляются автором для защиты курсовой работы (проекта). Объём курсовой работы (проекта) не должен превышать 60 печатных листов.

Курсовая работа (проект) представляют собой решение конкретной практической задачи, имеющей прикладной характер, или инженерной проблемы с проведением проектноконструкторских расчётов и разработок, теоретических и экспериментальных исследований.

Курсовая работа (проект) должна быть представлена в форме рукописи. Требования к содержанию, объему и структуре курсовой работы (проекта) определяются выпускающей кафедрой высшего учебного заведения и в обобщённом виде изложены в настоящих методических рекомендациях.

Кроме того, курсовая работа (проект) оформляется в виде чертежей, расчетнографических и иных материалов, моделей, готового программного продукта и пояснительной записки к ним.

Готовая курсовая работа (проект) должна быть представлена в деканат для регистрации и передачи на проверку ведущему преподавателю *не позднее, чем за 7 дней до защиты* курсовой работы (проекта).

Для допуска к защите курсовая работа (проект) должна быть проверена на соответствие:

- содержания работы, которое должно вырабатывать у студента конкретные компетенции и развивать навыки теоретических и экспериментальных исследований, оценки результатов исследований, способствующих подготовке к выполнению студентом будущей ВКР;
- содержания на объём заимствований текста (степень заимствования текста пояснительной записки допускается не более 10% из одного источника, общий процент оригинальности текста не должен быть менее 70% – проверяется самим студентом на сайте [http://www.antiplagiat.ru/,](http://www.antiplagiat.ru/) с последующим представлением Отчёта о результатах проверки текста ПЗ на выпускающую кафедру);
- оформления курсовой работы требованиям настоящих Методических рекомендаций.

На титульном листе ставят подписи: исполнитель курсовой работы (проекта), руководитель курсовой работы (ведущий преподаватель) и лицо, проводящее нормоконтроль (в случае, если работа соответствует требованиям по оформлению). К экземпляру должен быть приложен результат проверки работы в программе «Антиплагиат.ru».

При оценке защиты КР (КП) учитывается умение студента четко и логично излагать свои представления, вести аргументированную дискуссию, представлять место полученных результатов в общем ходе исследований избранной научной проблемы и решения поставленной задачи.

Курсовые работы (проекты) оцениваются по 100-балльной шкале по следующим позициям:

- постановка задачи до 5 баллов;
- выбор и обоснование путей ее решения до 15 баллов;
- анализ решения и оценка его качества (глубина проработки вопросов, наличие творческого подхода, использование информационных технологий и др. – до 30 баллов.

Кафедра определяет максимальное количество баллов, которое может набрать студент к тому или иному контрольному сроку, и время защиты курсовых работ (проектов). За несвоевременное выполнение курсового проекта могут быть введены штрафные баллы.

Защита курсовых работ (проектов) (50 баллов) проводится в организуемых на кафедрах комиссиях по следующим позициям:

- качество выполнения чертежей и иллюстраций до 10 баллов;
- качество анализа используемой литературы до 10 баллов;
- полнота и качество выполненной работы до 10 баллов;
- использование современных информационных технологий до 10 баллов;
- умение студента ориентироваться в теоретическом материале работы и доходчиво ее доложить – до 10 баллов.

#### **2 СТРУКТУРА КУРСОВОЙ РАБОТЫ (ПРОЕКТА)**

<span id="page-3-0"></span>Пояснительная записка является основным отчетным документом по курсовой работе (проекту), которые должны содержать систематизированные данные, описывающие состояние, процесс или результаты научно-технического исследования, изучение проблемы, расчёты и эксперименты, анализ результатов и решений, иллюстрации, схемы, графики. Структура и оформление пояснительной записки устанавливаются в соответствии с требованиями, предусмотренными стандартами ЕСКД и ЕСПД.

Пояснительная записка к курсовой работе (проекту) должна быть подготовлена при

помощи средств оргтехники и включать следующие структурные элементы, располагающиеся в строгой последовательности:

1 ТИТУЛЬНАЯ ЧАСТЬ:

- титульный лист (первый лист документа Приложение А);
- задание на курсовую работу (второй лист документа Приложение Б).
- 2 ИНФОРМАЦИОННАЯ ЧАСТЬ:
- глоссарий;
- содержание.

#### 3 ОСНОВНАЯ ЧАСТЬ

Состав и структура основной части ПЗ устанавливается в соответствии с заданием на КР, КП. В зависимости от объекта исследования и проектирования структура, название глав основной части, и их количество может существенно изменяться.

В основной части должны быть отражены (рекомендуется) следующие этапы проектирования:

- определение цели и назначения разрабатываемой информационной системы (ИС) или компьютерной программы;
- обоснование актуальности темы;
- обследование предметной области;
- построение функциональной модели разрабатываемой ИС или блок-схема работы алгоритмов компьютерной программы;
- построение информационно-логической модели ИС (при необходимости);
- построение диаграммы перехода состояний (при необходимости);
- выбор и обоснование использования комплекса программных и технических средств;
- реализация модулей программного и информационного обеспечения системы;
- контрольное испытание разработанной ИС на подготовленных тестовых данных (при необходимости).

Основная часть должна включать следующие разделы: ВВЕДЕНИЕ ТЕХНИЧЕСКИЙ ПРОЕКТ РАБОЧИЙ ПРОЕКТ ПРОГРАММА И МЕТОДИКА ИСПЫТАНИЯ ПРОЕКТА ЗАКЛЮЧЕНИЕ СПИСОК СОКРАЩЕНИЙ СПИСОК ИСПОЛЬЗОВАННЫХ ИСТОЧНИКОВ

ПРИЛОЖЕНИЯ (Перечни: перечень терминов; перечень сокращений; перечень рисунков; перечень таблиц; предметный указатель; **Электронные носители** (программный

код, краткую инструкцию по инсталляции программы и текст ПЗ с обязательными прилагаемыми документами на защиту КР (КП)).

*Титульный лист* (первый лист документа) и задание на выполнение курсовой работы (проекта) (которое может располагаться на нескольких листах, начиная со второго листа документа) выполняются на бланках установленного образца (Приложения А и Б соответственно. Все пояснения мелким кеглем под чертой - к примеру, наименование кафедры, звание, степень, должность, - с титульных листов при их оформлении следует удалить).

*Задание* пишется в соответствие с направлением тематики курсовой работы (проекта) и в общем случае должно содержать следующие пункты:

- назначение и область применения разрабатываемой информационной системы;
- описание среды, в которой будет функционировать система с точным указанием характера взаимодействия, протоколов, интерфейсов, объёмов и характеристик входных и выходных воздействий их форматов, значений и т.д.;
- технические требования к разработке: детальный перечень решаемых задач и реализуемых функций, достигаемые показатели и характеристики;
- ограничения на проектные решения, связанные с условиями разработки,

эксплуатации и сопровождения системы;

- дополнительные требования к проекту.

Задание должно занимать не более 5% общего объема пояснительной записки.

*Реферат* – это краткое изложение содержания документа или его части включающее основные фактические сведения и выводы, необходимые для первоначального ознакомления с документом и определения целесообразности обращения к нему. Реферат должен содержать:

- сведения об объёме КР (КП), количестве иллюстраций (схем, графиков и т.п.), таблиц и использованных литературных источников;
- ключевые слова (от 5 до 15 ключевых слов), которые приводятся в именительном падеже, прописными буквами и через запятую, без абзацного отступа;
- текст реферата.

Текст реферата должен отражать:

- объект проектирования (исследования);
- цель и назначение проекта;
- краткие выводы о полученных результатах и их новизне;
- основные конструктивные и технико-экономические характеристики;
- экономическую эффективность или значимость работы;
- степень внедрения;
- область применения.

Реферат представляют на русском языке и размещают на отдельных пронумерованных страницах с ненумерованным заголовком «РЕФЕРАТ». Объём реферата от 200 до 300 слов. Применение нестандартных сокращений слов и терминов в реферате не допускается. Текст первой страницы реферата оформляется в рамке по форме **2а**, последующие страницы текста реферата и остальной пояснительной записки – в рамке по форме **2**.

*Глоссарий* – это словарь узкоспециализированных терминов в какой-либо отрасли знаний с толкованием, иногда переводом на другой язык, комментариями и примерами.

*Содержание* – это перечень заголовков глав, пунктов, подпунктов и приложений с указанием номеров страниц, на которых размещается начало материала каждого раздела (подраздела). Содержание должно быть предельно подробным и включать все заголовки, имеющиеся в пояснительной записке.

Содержание ПЗ размещают на отдельной пронумерованной странице (страницах) после реферата, снабжают ненумерованным заголовком «СОДЕРЖАНИЕ» и включают в общее количество страниц ПЗ.

В содержание ПЗ включают номера разделов, подразделов, пунктов и подпунктов, имеющих заголовок, их наименование и номера страниц. При наличии в ПЗ приложений в содержание включают номера приложений (например, «Приложение А») с их наименованием и номера страниц, а также включают прочие наименования (перечень рисунков, таблиц и т.п.) и их номера страниц. Наименования, включенные в содержание, записывают строчными буквами. Прописными должны печататься заглавные буквы и аббревиатуры.

*Введение* − во введении должна быть кратко описана область, в которой будет вестись разработка, приводится критический обзор состояния дел в этой области, оценка современного состояния решаемой научно-технической задачи, обосновывается новизна и актуальность темы проекта. Даётся определение предмета проектирования, описываются его назначение и область применения, формулируется цель разработки информационной системы и её назначение. Заголовок раздела не нумеруется.

*Технический проект* − основной документ, определяющий дальнейшую разработку программного продукта. Основная часть данного раздела должна содержать следующие подразделы:

- описание предметной области;
- описание технологии обработки информации;
- информационно-логическую модель системы;
- модель состояний объектов системы;  $\Delta \sim 10^4$
- требования к техническому и программному обеспечению.

В подразделе «Описание предметной области» приводится описание существующей технологии обработки информации. Определяются объекты автоматизации. информационные связи между структурными единицами, границы разрабатываемой системы, выделяются внешние сущности, взаимодействующие с системой, строится функциональная диаграмма верхнего уровня.

В подразделе «Описание технологии обработки информации» описывается построенная обследования предметной области  $\overline{10}$ результатам иерархическая функциональная диаграмма информационной системы, отражающая схему потоков данных и иерархию функций и подфункций, реализация которых обеспечит решение поставленной задачи автоматизации. Определяются соответствующие схеме потоков данных все входные, выходные и промежуточные документы, используемые на каждом этапе технологического процесса. Определяется состав групп пользователей, их права на доступ к данным и к функциям системы.

В подразделе «Информационно-логическая модель системы» описывается логика обработки информации:

определяются сушности предметной области, и строится диаграмма "сушностьсвязь" (ERD);

описываются структура и информационное содержание входных документов, определяются правила целостности данных;

определяются структура и информационное содержание выходных документов, правила сортировки и группировки данных, описываются алгоритмы получения выходной информации;

описывается спецификация обработки информации - обобщенные алгоритмы работы функциональных блоков, представленные в понятиях языка пользователя;

определяются требования к интерфейсам пользователя, включающие либо указания на принятый стандартный интерфейс для данной задачи, либо описание специфических особенностей пользовательского интерфейса: при описании пользовательского интерфейса следует указать средства ввода и отображения информации, способ представления информации (текст, таблица, график и т.д.) и общую характеристику экранного представления (многооконность, систему подсказок и выдачу справочной информации);

создаются прототипы экранных форм, описывается схема их взаимодействия.  $\mathbf{r}$ 

В подразделе «Модель состояний объектов системы» для систем реального времени описывается поведение объекта ИС во времени; строятся диаграммы переходов состояний (STD) для объектов системы и модели их взаимодействия.

В подразделе «Требования к техническому и программному обеспечению» определяется базовый комплекс технических и программных средств, необходимый для работы информационной системы.

Дополнительные требования и ограничения могут при необходимости включать специфические требования к быстродействию, объёмам памяти, безопасности данных и т.п.

#### Рабочий проект

Проектная документация по рабочему проекту должна обеспечивать возможность бесперебойной эксплуатации и реинжиниринга информационной системы (программного продукта).

Основная часть раздела должна содержать следующие подразделы:

- Общие сведения о работе системы.  $\mathbb{L}^+$
- Функциональное назначение.  $\omega_{\rm{max}}$
- Инсталляция и запуск разработанного программного продукта.
- Даталогическая модель системы.
- Руководство программиста.
- Руководство пользователя.
- Сообщения системы.

В подразделе «*Общие сведения о работе системы*» указываются:

- название главного модуля;
- программное обеспечение, необходимое для функционирования системы;
- используемые технические средства;
- используемые средства разработки программного обеспечения.

В подразделе *«Функциональное назначение»* указывается назначение системы и сведения об ограничениях на применение.

В подразделе *«Инсталляция и выполнение программного продукта»* указываются способы инсталляции с описанием диалога установки. Описываются параметры настройки, способы запуска программы на выполнение.

В подразделе *«Даталогическая модель системы»* обосновывается выбранный способ организации данных, описывается структура и формат файлов или структура базы данных. Приводится структура используемых индексов и представлений.

В подразделе *«Руководство программиста»* дается описание разработанного программного обеспечения:

- общая блок-схема программного обеспечения;
- функциональное назначение разработанных методов, процедур, функций.

Тексты программных кодов на языке среды программирования и наборы данных, используемые в программе, предоставляются на электронном носителе, в котором представлена пояснительная записка (сдаются в архив АГУ после защиты КР, КП). Тексты программных модулей должны быть снабжены комментарием, достаточным для понимания назначения применяемых переменных и работы алгоритма.

В подразделе *«Руководство пользователя»* указываются:

- порядок работы с приложением;
- функциональное назначение команд используемого меню;
- структура и функциональное назначение пользовательских интерфейсов;
- реакция системы на события, происходящие во время диалога.

В подразделе *«Сообщения системы»* следует указать реакцию пользователя на прогнозируемые сбои во время работы системы.

*Программа и методика испытания проекта*. В этом разделе необходимо указать объект тестирования, порядок и методику тестирования, привести пример полной проверки работоспособности системы, включая распечатки выходных документов и тестового набора данных.

В *Заключении* излагаются основные результаты выполненной работы. Основное внимание должно быть уделено сравнительной оценке требований технического задания с полученными результатами. Должны быть отмечены положительные стороны предложенных решений и их недостатки. Предлагаются рекомендации по дальнейшему усовершенствованию разработанной ИС (программного продукта). В заключении также указывается степень выполнения всех пунктов задания на КР (КП), в случае невыполнения − аргументируются причины. Указывается научная, практическая и социальная ценность результатов работы. Приводятся предложения по внедрению с оценкой техникоэкономической эффективности. В случае использования разработанной ИС на предприятии, в ПЗ включается Акт о внедрении разработки на предприятии. Заголовок раздела не нумеруется.

*Сокращения* – это научно-технические термины, общепринятые экономические, юридические и технические термины, условные обозначения и сокращения, установленные соответствующими государственными стандартами, РД РБ 0410.42.

*Список использованных источников* – это список использованных руководящих документов, литературы, Интернет-ресурсов. Он должен включать в себя не менее 10 наименований (обязательно наличие литературы изданий давности менее трёх лет). Заголовок раздела не нумеруется.

В *приложения* к КР (КП) следует включать вспомогательный материал. К вспомогательному материалу можно отнести: макеты входных документов, распечатки процедурных кодов, результаты тестирования, представленные в виде отчетов, иллюстрации вспомогательного характера.

Последним приложением к ПЗ, которое сдаётся в архив и хранится там в течение 5 лет, указывается *электронный носитель* (оптический диск CD-R в тонком пластмассовом футляре с обложкой (см. Приложение Д), оформляется студентом и сдается на кафедру МИ *в срок не позднее 7 дней после защиты КР (КП)*) с материалами КР (КП), на которых представляется следующая информация:

- текст ПЗ в формате **.PDF** (с подписными листами, отсканированными и вставленными в текст ПЗ);
- отчёт с сайта «Антиплагиат.ру» (полученный представителями выпускающей кафедры);

В отдельной папке на этом диске:

- инсталляционная версия разработанного программного продукта;
- материалы презентации (доклада) на защиту курсовой работы (проекта);
- файлы с данными, необходимые для выполнения тестирования программы;
- файлы с фактическими данными, необходимые для работы программы;
- файл, содержащий исходные тексты программных модулей, процедур, функций.

В условиях пандемии (коронавируса и др. болезней) работа может проверяться и оцениваться в дистанционном режиме, *отчетные документы по КР(КП) студент прикрепляет в банк работ по соответствующей дисциплине в образовательной среде MOODLE.*

В пояснительной записке *не допускается*:

- повторение однотипных расчётов (в случае необходимости ведение таких расчётов − их результаты следует свести в таблицы).
- переписывание материала из литературы и иных источников (в крайнем случае, допустимо краткое изложение этого материала собственными словами со ссылкой на источник, цитирование текста по данным сайта «Антиплагиат.ру» оригинальностью не считается);
- вывод формул, встречающихся в лекционных курсах, а также взятых из учебников и статей;
- замена слов в тексте соответствующими символами;
- введение не общепринятых сокращений;
- использование жаргонных выражений.

**Графическая часть** курсовой работы (проекта) должна включать материалы соответствующие проделанной проектной работе, позволяющие четко изложить её суть и показать личный вклад студента в решение поставленных задач. Весь графический материал работы (проекта) должен быть выполнен в соответствии с требованиями ГОСТ и ЕСКД. Графическая часть КР (КП) включает в себя основной и вспомогательный материал.

Основной материал состоит из обязательного перечня, определенного руководителем в задании на курсовую работу (проект), например:

- графики, полученные по расчетным и экспериментальным данным;
- структурные схемы информационной системы (программного продукта);
- диаграммы, полученные в результате моделирования или проектирования (не менее трёх диаграмм);
- блок-схемы функциональных алгоритмов.

Вспомогательный материал графической части носит чисто демонстрационный характер и выполняется, только если это необходимо для ясного изложения при защите курсовой работы (проекта) работы.

В пояснительной записке должны быть представлены все материалы, вынесенные на демонстрационные плакаты (слайды). Поэтому в приложениях к ПЗ, как правило, помещают копии демонстрационных листов (слайдов). Копии могут быть выполнены в полном

масштабе или с уменьшением любым доступным способом (калькирование, ксерокопирование, фотографирование и т.д.), при этом выбранный масштаб и способ копирования должны обеспечивать получение контрастной и легко читаемой копии. Если на демонстрационные плакаты (слайды) выносятся материалы, уже представленные в основной части пояснительной записки (формулы, схемы, графики и т.д.), то копии с этих плакатов в приложениях могут отсутствовать. В приложение обычно выносятся вспомогательные материалы или те, которые сложно разместить в основной части пояснительной записки (фотографии, большие схемы и таблицы, справочные данные, листинги программ и т.д.).

#### <span id="page-9-0"></span>**3 ОБЩИЕ ТРЕБОВАНИЯ К ОФОРМЛЕНИЮ ТЕКСТОВОЙ ЧАСТИ ПОЯСНИТЕЛЬНОЙ ЗАПИСКИ**

При оформлении пояснительной записки студенты должны пользоваться следующими основными государственными стандартами:

- ГОСТ 2.004-88 ЕСКД. Общие требования к выполнению конструкторских и технологических документов на печатающих и графических устройствах вывода ЭВМ.
- *ГОСТ Р 2.105-2019 ЕСКД*. Общие требования к текстовым документам.
- ГОСТ 2.120-73 ЕСКД. Технический проект;
- ГОСТ 2.125-88 Правила выполнения конструкторских документов.
- ГОСТ 2.301-68 ЕСКД. Форматы.
- ГОСТ Р 7.0.4-2006 СИБИД. Издания. Выходные сведения. Общие требования и правила оформления.
- ГОСТ Р 7.0.5-2008 СИБИД. Библиографическая ссылка. Общие требования и правила оформления.
- ГОСТ 7.1-2003 СИБИД. Библиографическая запись. Библиографическое описание. Общие требования и правила составления.
- ГОСТ 7.11-2004 (ИСО 832:1994) СИБИД. Библиографическая запись. Сокращение слов и словосочетаний на иностранных европейских языках.
- ГОСТ 7.12-1993 СИБИД. Библиографическая запись. Сокращение слов на русском языке. Общие требования и правила.
- ГОСТ 7.32-2017 Система стандартов по информации, библиотечному и издательскому делу. Отчет о научно-исследовательской работе. Структура и правила оформления.
- ГОСТ 7.80-2000 СИБИД. Библиографическая запись. Заголовок. Общие требования и правила составления.
- ГОСТ 7.83-2001 СИБИД. Библиографическая запись. Электронные издания. Основные виды и выходные сведения.
- ГОСТ 19.701-90 ЕСПД Схемы алгоритмов, программ, данных и систем. Условные обозначения и правила выполнения.

Пояснительная записка выполняется на листах формата А4 (297х210 мм), расположенных вертикально и имеющих рамки (формы 2а и 2 – начиная со страницы, где излагается РЕФЕРАТ – Приложения В и Г). На каждом листе пояснительной записки указывается шифр документа. Шифр текстовой документации формируется следующим образом:

#### *КР (КП) 09.03.02.<Номер>.<Год разработки>*

Номер (номер студенческого билета) выдаётся студенту в деканате.

В курсовой работе (проекте) листы подшиваются в следующем порядке: титульный лист, задание, реферат, содержание и т.д. Нумерация страниц начинается с титульного листа, но на титульном листе и задании номера страниц не проставляются. Номер страницы размещается справа в нижнем колонтитуле (графа в рамке по форме 2, 2а).

Пояснительная записка набирается с использованием следующих параметров форматирования (для текстового редактора MS Word):

- на одной стороне листа формата А4 с полями: левое − 35 мм, верхнее − 25 мм, нижнее  $-25$  мм, правое  $-10$  мм;
- шрифт Times New Roman, размер шрифта 12,
- интервалы между заголовками и подзаголовками (до и после) 12 пт., между подзаголовком и текстом – 6 пт., между абзацами текста – 0 пт.

Допускается представлять иллюстрации, таблицы и распечатки с компьютера на листах формата А3 с соблюдением аналогичных параметров полей.

Печатается пояснительная записка с применением печатающих и графических средств вычислительной техники на одной стороне листа.

Повреждения листов, помарки и следы не полностью удаленного прежнего текста (чертежа, графики) не допускаются.

#### **4 ПОСТРОЕНИЕ ПОЯСНИТЕЛЬНОЙ ЗАПИСКИ**

<span id="page-10-0"></span>Наименования структурных элементов пояснительной записки «РЕФЕРАТ», «СОДЕРЖАНИЕ», «ВВЕДЕНИЕ», «ТЕХНИЧЕСКИЙ ПРОЕКТ», «РАБОЧИЙ ПРОЕКТ», «ПРОГРАММА И МЕТОДИКА ИСПЫТАНИЯ ПРОЕКТА», «ЗАКЛЮЧЕНИЕ», «СПИСОК ИСПОЛЬЗОВАННЫХ ИСТОЧНИКОВ», «ПРИЛОЖЕНИЯ» служат заголовками структурных элементов ПЗ. Заголовки структурных элементов следует располагать в центре строки без точки в конце и печатать ПРОПИСНЫМИ буквами, шрифт − Times New Roman, размер шрифта − **12 полужирный**, дополнительный интервал до и после заголовка – 12 пт.

Основную часть ПЗ следует делить на разделы, подразделы и пункты. Пункты, при необходимости, могут делиться на подпункты. При делении текста ПЗ на пункты и подпункты необходимо, чтобы каждый пункт содержал законченную информацию.

*Разделы* − первая ступень деления – должны иметь порядковые номера в пределах всей ПЗ, точка в конце номера раздела и наименования раздела не ставится.

*Подразделы* должны иметь нумерацию в пределах каждого раздела. Номера подразделов состоят из номеров раздела и подраздела, разделенных точкой. В конце номера подраздела и наименования подраздела точка не ставится.

*Пункт* − часть раздела или подраздела, обозначенная номером. Имеет заголовок.

*Подпункт* − часть пункта, обозначенная номером, может иметь заголовок.

*Абзац* − логически выделенная часть текста, не имеющая номера. Абзац начинается с красной строки (с отступом) – 1,25 мм, выравнивание строки абзаца производится по *ширине* листа.

Разделы, подразделы, пункты и подпункты следует нумеровать арабскими цифрами. Заголовки разделов, подразделов и пунктов следует печатать с абзацного отступа, строчными буквами, начиная с Прописной буквы, без точки в конце, не подчеркивая. Дополнительный интервал до и после заголовка подраздела (подзаголовка) – 6 пт.

Каждый структурный элемент ПЗ (раздел) следует начинать с нового листа.

Наименования разделов и подразделов должны быть краткими, используя начертание шрифта − **полужирный**. Переносы слов в заголовках не допускаются. Точку в конце заголовка не ставят. Если заголовок состоит из двух предложений, их разделяют точкой. (Если заголовок раздела занимает две и большее число строк, то интервал между этими строками – полуторный). Нельзя размещать заголовок в конце страницы, если на ней не умещаются, по крайней мере, две строки текста, идущего за заголовком.

Внутри пунктов или подпунктов могут быть приведены перечисления. В тексте пояснительной записки перечисления производятся с абзацного отступа, каждое с новой строки с дефисом (задаётся маркер). Отступ после маркера − 0,5 см.

При необходимости ссылки в тексте ПЗ на один из элементов перечисления вместо дефиса ставятся строчные буквы в порядке русского алфавита, начиная с буквы *а* (за исключением букв *з, й, о, ч, ъ, ы, ь*). Для дальнейшей детализации перечислений необходимо использовать арабские цифры, после которых ставится скобка, а запись производится с абзацного отступа, как показано в примере.

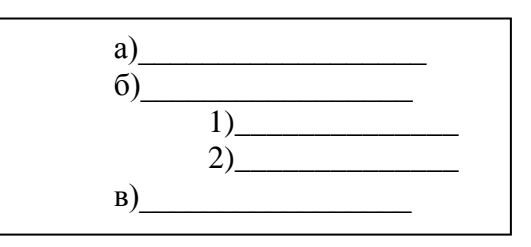

Ниже приведен пример структуры текста и нумерация его разделов, подразделов, пунктов и подпунктов.

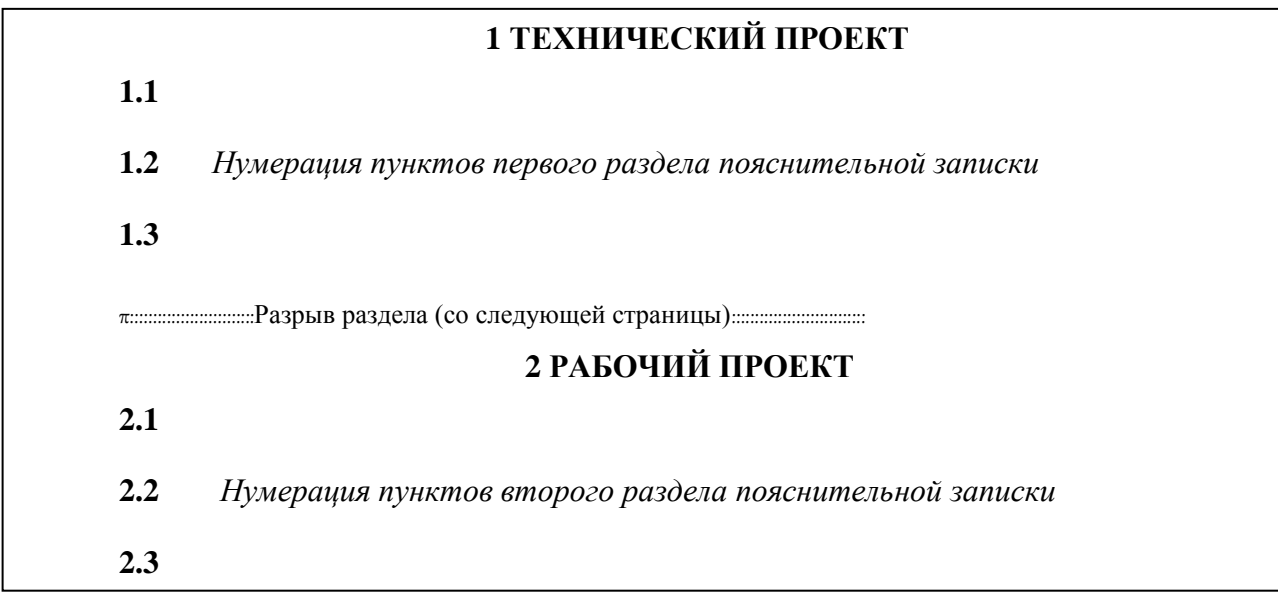

Если ПЗ имеет подразделы, то нумерация пунктов должна быть в пределах подраздела и номер пункта должен состоять из номеров раздела, подраздела и пункта, разделенных точками, например:

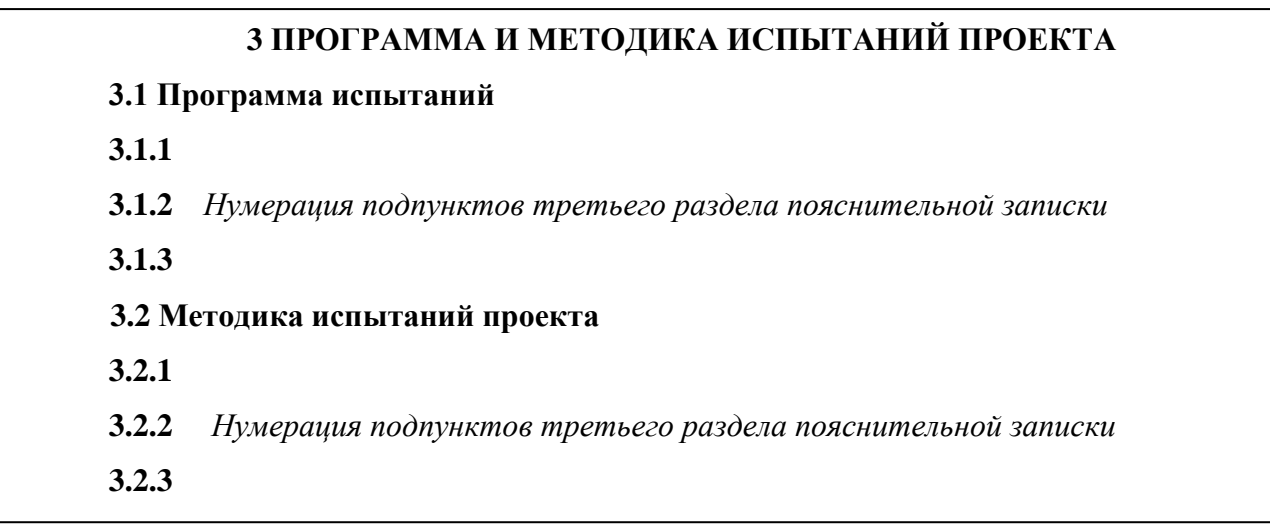

#### $\overline{5}$ ИЗЛОЖЕНИЕ ТЕКСТА

<span id="page-11-0"></span>Полное наименование темы КР (КП) на титульном листе в основной надписи графического материала и при упоминании в тексте ПЗ, должно быть одинаковым.

Наименования, приводимые в тексте ПЗ и на иллюстрациях, должны быть одинаковыми. Текст документа должен быть кратким, чётким и не допускать различных толкований. При изложении обязательных требований в тексте должны применяться слова

"должен", "следует", "необходимо" и производные от них.

Термины и определения в ПЗ должны быть едиными и соответствовать установленным стандартам, а при их отсутствии - общепринятым в научно-технической литературе, и приводиться в перечне терминов. Если в ПЗ принята специфическая терминология, то в конце её (перед списком использованных источников) должен быть приведён перечень принятых терминов с соответствующими разъяснениями. Перечень включают в содержание документа.

#### В тексте ПЗ не лопускается:

- применять для одного и того же понятия различные научно-технические термины, близкие по смыслу (синонимы), а так же иностранные слова и термины при наличии равнозначных слов и терминов в русском языке;
- сокращать обозначения физических единиц, если они употребляются без цифр, за  $\overline{a}$ исключением физических единиц в заголовках и названиях строк таблиц, а также в расшифровках буквенных обозначений, входящих в формулы;
- применять сокращения слов, кроме установленных правилами русской орфографии, пунктуации, а также соответствующими государственными стандартами;
- использовать в тексте математический знак минус (-) перед отрицательными значениями величин; вместо математического знака (-) следует писать слово «минус»;
- употреблять математические знаки без цифр, например, <= (меньше или равно), >= (больше или равно),  $\diamond$  (не равно), а также знаки  $\mathcal{N}_2$  (номер),  $\%$  (процент).

Если в ПЗ приводятся поясняющие надписи, нанесенные на вычислительные устройства, или названия управляющих элементов интерфейсов, то их вылеляют шрифтом (без кавычек), например, ВКЛ., ОТКЛ. или кавычками - если надпись или название состоят из нескольких слов или знаков. Наименования команд, режимов, сигналов и т.п. в тексте следует выделять кавычками, например: «Ctrl +C».

Для выделения отдельных понятий допускается изменять интервалы между словами, а также печатать отдельные слова или части текста шрифтом, отличным от печати основного текста ПЗ. Если в ПЗ принята особая система сокращения слов или наименований, то в ней должен быть приведён перечень принятых сокращений, который помещают в конце документа перед перечнем терминов.

Список литературы, перечни терминов и сокращений, предметный указатель, перечень символов и числовых коэффициентов следует составлять в алфавитном порядке, используя соответствующие средства текстового редактора. Остальные перечни составляют в порядке возрастания номеров.

Числовые значения величин в тексте должны указываться с необходимой степенью точности, при этом в ряду величин выравнивание числа знаков после запятой не обязательно.

В тексте ПЗ числа с размерностью следует писать цифрами, а без размерности словами, например: «Установить размер левого поля страницы - 35 мм», «Шелкнуть мышью два раза».

Единица физической величины одного итого же параметра в пределах ПЗ должна быть постоянной. Если в тексте ПЗ приволится рял числовых значений, выраженных в одной и той же единице физической величины, то её указывают только после последнего числового значения, например: 1,5; 1,75; 2 м.

При наборе должны различаться короткие тире (-) (СТRL+знак «минус») и дефисы (-). Дефис употребляют:

- как знак переноса;  $\sim$
- $\omega_{\rm{eff}}$ в некоторых сокращениях;
- в словах, которые пишутся через дефис;  $\omega_{\rm{max}}$
- в записях телефонных номеров;
- $\mathbb{R}^{\mathbb{Z}^2}$ при перечислениях.

#### **Например:**

И. Нечуй-Левицкий; П-подобный, α-лучи; сине-зелёный; теле- и радиопередачи.

Короткое (полукегельное) тире употребляют:

- как знак вычитания (минус);
- между цифрами и словами при указании интервалов;
- в некоторых случаях в заголовках с целью сделать конструкцию более компактной. **Например:**

 $87 - 5 = 82$ ; 1925–1928 гг.;

Корректура – важная составляющая издательского процесса.

*Сноски***.** Необходимые пояснения к тексту документа могут оформляться сносками.

Сноска обозначается цифрой со скобкой, вынесенными на уровень линии верхнего обреза шрифта, например: «печатающее устройство»<sup>2)</sup> ... «или бумага»<sup>5)</sup> ...

Если сноска относится к отдельному слову, знак сноски помещается непосредственно у этого слова, если же к предложению в целом, то в конце предложения. Текст сноски располагают в конце страницы.

*Иллюстрации.* Количество иллюстраций должно быть достаточным для пояснения излагаемого текста, но не более 30% от объёма текстовой части. Иллюстрации (чертежи, графики, схемы, компьютерные распечатки, диаграммы, фотоснимки) следует располагать в ПЗ непосредственно после текста, в котором они упоминаются впервые, или на следующей странице. Иллюстрации могут быть в компьютерном исполнении, в том числе и цветные. На все иллюстрации должны быть даны ссылки в ПЗ.

Чертежи, графики, диаграммы, схемы, иллюстрации, помещаемые в ПЗ, должны соответствовать требованиям государственных стандартов Единой системы конструкторской документации (ЕСКД).

Допускается выполнение чертежей, графиков, диаграмм, схем посредством использования компьютерной печати.

Нумеровать иллюстрации, за исключением иллюстрации приложений, следует арабскими цифрами сквозной нумерацией. Если рисунок один, то он обозначается «Рисунок 1 – Наименование». Слово "рисунок" и его наименование располагают *посередине* строки.

Допускается нумеровать иллюстрации в пределах раздела. В этом случае номер иллюстрации состоит из номера раздела и порядкового номера иллюстрации, разделённых точкой. Например, «Рисунок 1.1 – Наименование».

Иллюстрации, при необходимости, могут иметь наименование и пояснительные данные (подрисуночный текст). Слово "Рисунок" и наименование помещают после пояснительных данных и располагают следующим образом: Рисунок 1 – Детали прибора. Иллюстрации каждого приложения обозначают отдельной нумерацией арабскими цифрами с добавлением перед цифрой обозначения приложения. Например, Рисунок А.3. При ссылках на иллюстрации следует писать "... в соответствии с рисунком 2" при сквозной нумерации и "... в соответствии с рисунком 1.2" при нумерации в пределах раздела. Пример оформления иллюстрации приведен на рисунке 4.1:

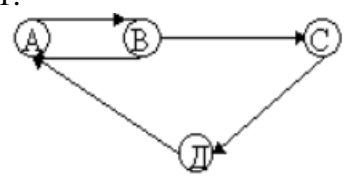

#### Рисунок 4.1 – Граф

Пример оформления иллюстрации с поясняющими данными и подрисуночным текстом приведен на рисунке 4.2.

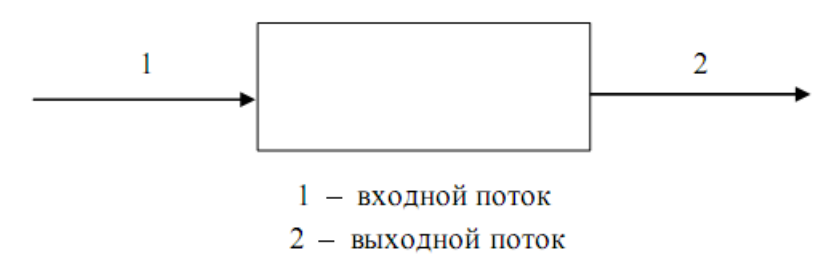

Рисунок 4.2 - Организация сборки изделия

Абзацы текста, содержащие иллюстрации должны иметь дополнительный интервал перед и после иллюстрации - 6 пт.

Формулы. Формулы в ПЗ, если их более одной, нумеруются арабскими цифрами в пределах раздела. Номер формулы состоит из номера раздела и порядкового номера формулы в разделе, которые разделяются точкой. Номер указывают с правой стороны листа (выравнивание по правому краю, при этом сама формула должна быть посередине строки) на уровне формулы, в круглых скобках, например  $(4.1)$  – первая формула четвертого раздела.

Уравнения и формулы следует выделять из текста в отдельную строку. Выше и ниже каждой формулы или уравнения должно быть оставлено не менее одной свободной строки. Если уравнение не умещается в одну строку, то оно должно быть перенесено после знака равенства (=) или после знаков плюс (+), минус (-), умножения (x), деления (:) или других математических знаков, причем знак в начале следующей строки повторяют. При переносе формулы на знаке, символизирующем операцию умножения, применяют знак "Х". Пояснение значений символов и числовых коэффициентов следует Приводить непосредственно под формулой в той же последовательности, в которой они даны в формуле.

Формулы в ПЗ можно нумеровать порядковой нумерацией в пределах всей ПЗ арабскими цифрами в круглых скобках в крайнем правом положении на строке.

Формулы, помещаемые в приложениях, должны нумероваться отдельной нумерацией арабскими цифрами в пределах каждого приложения с добавлением перед каждой цифрой обозначения приложения, например формула (В.1). Ссылки в тексте на порядковые номера формул дают в скобках. Пример - ... в формуле (1).

Значения символов и числовых коэффициентов, входящих в формулу, должны быть приведены непосредственно под формулой. Значение каждого символа и числового коэффициента следует давать с новой строки в той последовательности, в какой они приведены в формуле. Первая строка расшифровки должна начинаться со слова «где», без двоеточия после него.

Например,

$$
A=x^2+c^{x-1},
$$

 $(4.1)$ 

где А — область допуска;

х — величина разброса;

с - коэффициент поправки.

Размерность одного и того же параметра в пределах одного документа должна быть постоянной. В формулах в качестве символов следует применять обозначения, установленные соответствующими государственными стандартами.

Примечание. Слово "Примечание" следует печатать с прописной буквы с абзаца и не подчеркивать. Примечания приводят в ПЗ, если необходимы пояснения или справочные данные к содержанию текста, таблиц или графического материала.

Примечания следует помещать непосредственно после текстового, графического материала или в таблице, к которым относятся эти примечания. Если примечание одно, то после слова "Примечание" ставится тире и примечание печатается с прописной буквы. Одно примечание не нумеруют. Несколько примечаний нумеруют по порядку арабскими цифрами без проставления точки. Примечание к таблице помещают в конце таблицы над линией, обозначающей окончание таблицы.

Пример:

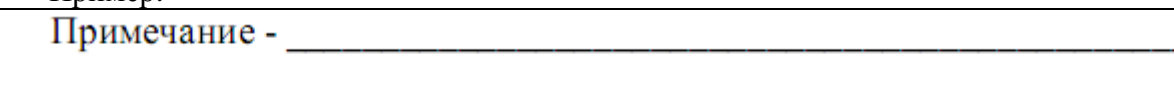

Если примечаний несколько, то примечания нумеруют арабскими цифрами без проставления точки.

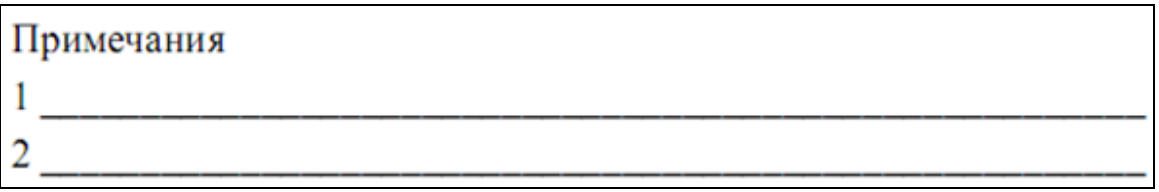

*Ссылки*. В ПЗ допускаются ссылки на стандарты (кроме стандартов предприятий), технические условия и другие документы (например, документы органов Государственного надзора, правила и нормы). При ссылках на стандарты и технические условия указывают их обозначения. Ссылки на использованные источники следует указывать порядковым номером библиографического описания источника в списке использованных источников. Порядковый номер ссылки заключают в квадратные скобки. Нумерация ссылок ведется арабскими цифрами в порядке приведения ссылок в тексте ПЗ независимо от деления ПЗ на разделы.

*Приложения*. Приложения оформляются как продолжение к пояснительной записки курсовой работы (проекта) на последующих её страницах, но в перечень основных листов не включаются. Содержание приложений определяется студентом-бакалавром по согласованию с руководителем. При этом в основном тексте курсовой работы (проекта) целесообразно оставить только тот иллюстративный материал, который позволяет непосредственно раскрыть содержание излагаемой темы. Вспомогательный же материал выносится в приложения. Объем приложений не ограничивается, поэтому основной объем пояснительной записки можно регулировать за счет переноса иллюстративного материала в приложения или из приложений.

Приложение оформляется как продолжение данной ПЗ на последующих ее листах или выпускается в виде самостоятельного документа «Приложения к ПЗ». Каждое приложение должно начинаться с нового листа (страницы) с указанием наверху в центре первого листа слова «Приложение» и иметь заголовок, который записывают симметрично тексту с прописной буквы с новой строки.

При наличии в ПЗ более одного приложения, их нумеруют заглавными буквами русского алфавита, начиная с А, кроме букв: Ё, З, Й, О, Ч, Ъ, Ы, Ь, например, Приложение А, Приложение Б и т.д. Допускается обозначение приложений буквами латинского алфавита, кроме букв I и O.

Текст каждого приложения при необходимости разделяют на разделы, подразделы и пункты, нумеруемые отдельно по каждому приложению. Нумерация листов ПЗ и приложений, входящих в состав ПЗ, должна быть сквозная.

Иллюстрации и таблицы в приложениях нумеруют в пределах каждого приложения. Иллюстрации каждого приложения обозначают арабскими цифрами с добавлением перед цифрой обозначения приложения, например, «Рисунок А.3». Аналогичным образом обозначаются таблицы, например. «Таблица А.1».

Если в ПЗ есть приложение, то на них дают ссылку в основном тексте ПЗ, а в содержании перечисляют все приложения с указанием их номеров и заголовков (при наличии). Если приложение переносится на следующий лист (страницу), то на этом листе сверху посередине пишут « Продолжение приложения…», с указанием соответствующей буквы. Приложения должны иметь общую с остальной частью пояснительной записки сквозную нумерацию страниц. Все имеющиеся приложения должны быть перечислены в содержании пояснительной записки с указанием их обозначений и заголовков.

*Сокращения*. В пояснительной записке должны применяться научно-технические термины, общепринятые экономические, юридические и технические термины, условные обозначения и сокращения, установленные соответствующими государственными стандартами, РД РБ 0410.42, при их отсутствии в указанных документах – общепринятые в научно-технической литературе.

Исключения составляют:

1) общепринятые сокращения мер веса, длины и т.д.;

2) общепринятые грамматические сокращения такие как: т.д., т.п., т.е.;

3) те сокращения, для которых в тексте приведена полная расшифровка.

Например:

т. е. – то есть;

т. к. – так как;

и т. д. – и так далее.

Расшифровка сокращения должна предшествовать самому сокращению.

Сокращение, встречающееся в тексте в первый раз, указывается в скобках, сразу за его расшифровкой. Например: …Телекоммуникационная система (ТКС) …. Далее по тексту сокращение употребляется уже без скобок. Используемые сокращения или аббревиатуры рекомендуется выделить в «СПИСОК СОКРАЩЕНИЙ», размещаемый после Заключения.

Также специфические понятия и термины, используемые в тексте курсовой работы (проекта), рекомендуется оформить в виде отдельного «Глоссария», содержащего толкование данных понятий. Глоссарий размещается аналогично списку сокращений.

В тексте пояснительной записки, за исключением формул, таблиц и рисунков не допускается:

1) применять обороты разговорной речи, техницизмы и профессионализмы, произвольные словообразования;

2) применять различные термины для одного и того же понятия, иностранные слова и термины при наличии равнозначных в родном языке;

3) сокращать обозначения физических величин, если они употребляются без цифр;

4) применять математический знак минус (перед отрицательными значениями величин следует писать слово «минус»);

5) применять без числовых значений математические знаки, а также знаки «номер» и «процент»;

6) применять индексы стандартов, технических условий и других документов без регистрационного номера.

Если в ПЗ принята особая система сокращения слов или наименований, то в ней должен быть приведен перечень принятых сокращений. Перечень должен располагаться столбцом. Слева в алфавитном порядке приводят сокращения, условные обозначения, символы, единицы физических величин и термины, справа - их детальную расшифровку.

*Таблицы*. Цифровой материал для достижения лучшей наглядности и сравнимости показателей, как правило, следует оформлять в виде таблиц.

Таблицы состоят из головки (горизонтальной полосы, разделенной вертикальными линиями на графы), боковика и горизонтальных строк. Диагональное деление граф в головке и строках не допускается. Размер головки таблиц по высоте и длине зависит от количества граф и их наименований (заголовков).

Все таблицы, если их в документе более одной, нумеруют в пределах раздела арабскими цифрами. Номер таблицы состоит из номера раздела и порядкового номера таблицы, которые разделяются точкой. Таблица должна иметь заголовок, который следует выполнять строчными буквами (кроме первой прописной) и помещать над таблицей посередине. Заголовок должен быть кратким и полностью отражать содержание таблицы.

Заголовки граф таблицы начинают с прописных букв, а подзаголовки − со строчных, если они составляют одно предложение с заголовком. Подзаголовки, имеющие самостоятельное значение, пишут с прописной буквы. В конце заголовков и подзаголовков таблиц знаки препинания не ставят.

Числа в колонках таблицы рекомендуется выравнивать по правому краю, символьные строки − по ширине или левому краю. Если строки таблицы переходят на следующую страницу, необходимо повторить заголовок на следующей странице.

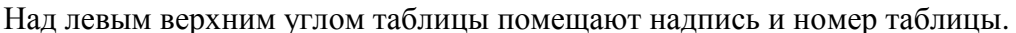

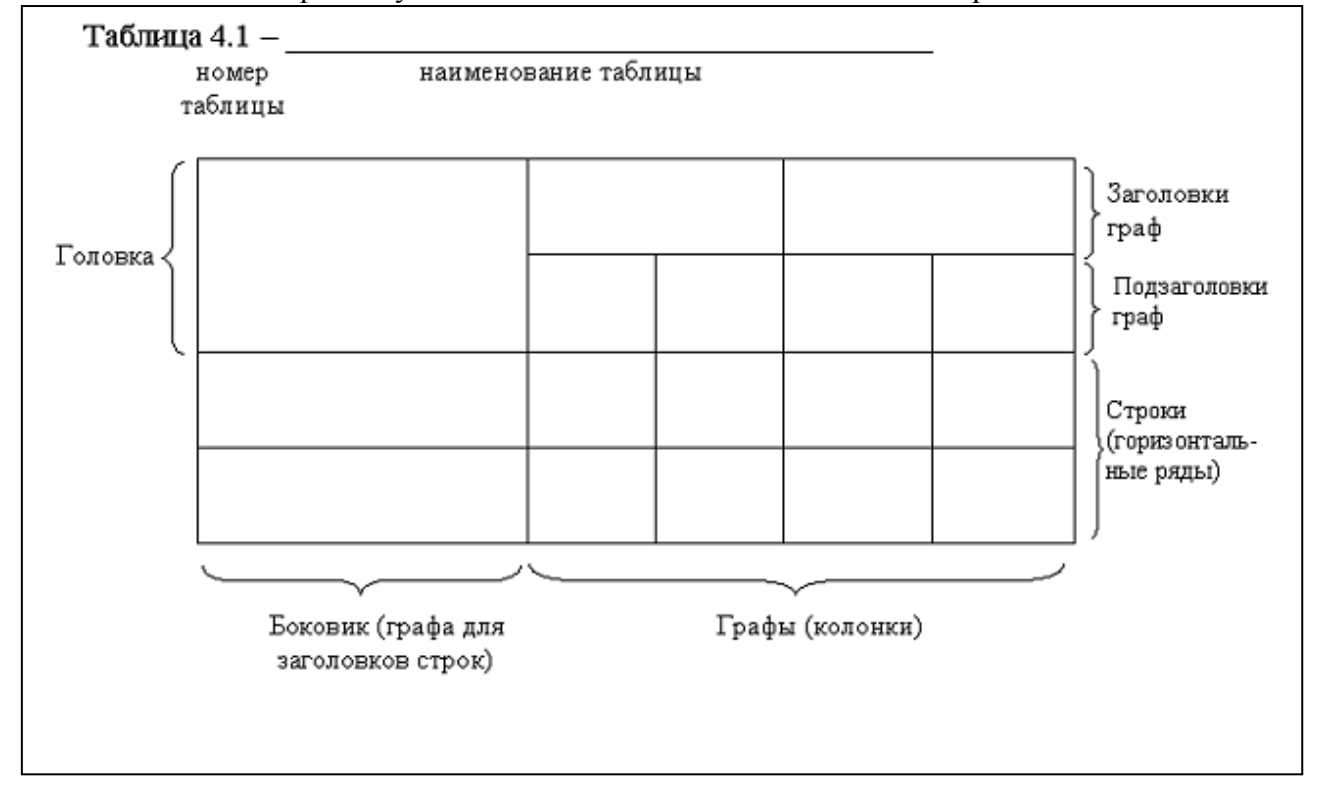

Графу «№ п/п» в таблицу не включают. При необходимости нумерации показателей, параметров или других данных следует использовать опцию нумерованного списка текстового редактора. Для облегчения ссылок в тексте ПЗ допускается нумерация колонок. Если цифровые данные в графах таблицы выражены в различных единицах физических величин, то их указывают в заголовке каждой колонки. Если все параметры, размещенные в таблице, выражены в одной и той же единице физической величины (например, миллиметрах), сокращенное обозначение единицы физической величины помещают над таблицей.

Если в таблице помещены графы с параметрами, выраженными преимущественно в одной единице физической величины, но есть показатели с параметрами, выраженными в других единицах физических величин, над таблицей помещают надпись о преобладающей единице физической величины, а сведения о других единицах физических величин дают в заголовках соответствующих колонок.

Если параметры одной графы имеют одинаковые числовые значения в двух и более последующих строках, то допускается этот параметр вписывать в таблицу для этих строк только один раз. Если все данные в строке приведены для одной физической величины, то единицу физической величины указывают в колонке с названием строки таблицы. Слова «более», «не более», «менее», «не менее», «в пределах» следует размещать рядом с наименованием соответствующего параметра или показателя (после единицы физической величины) в колонке с названием строки таблицы или в заголовке колонки.

Повторяющийся в графе таблицы текст, состоящий из одного слова, допускается заменять кавычками, если строки в таблицы не разделены линиями. Если повторяющийся текст состоит из двух и более слов, то при первом повторении его заменяют словами «То же», а далее – кавычками " ". Если повторяется лишь часть фразы, допускается эту часть заменять словами «То же» с добавлениями дополнительных сведений. Ставить кавычки вместо повторяющихся цифр, марок, знаков, математических и химических символов не допускается.

Если цифровые или иные данные в таблице не приводят, то в графе ставят прочерк. Единицы измерения угловых величин (градусы, минуты, секунды) при отсутствии горизонтальных линий указывают только в первой строке таблицы. При наличии в таблице горизонтальных линий единицы измерения угловых величин проставляются во всех строках.

Цифры в графах таблиц, как правило, располагают так, чтобы классы чисел во всей графе были точно один под другим.

Числовые значения величин в одной графе должны иметь, как правило, одинаковое количество десятичных знаков. Дробные числа приводят в виде десятичных дробей.

Для сокращения текста заголовков и подзаголовков колонок и строк отдельные понятия можно заменять буквенными обозначениями, если они пояснены в тексте или приведены на иллюстрациях, например: D − диаметр, H − высота, L − длина.

Показатели с одним и тем же буквенным обозначением группируют последовательно, в порядке возрастания индексов, например: L, L<sub>1</sub>, L<sub>2</sub> и т.д.

Допускается заголовки и подзаголовки граф таблицы выполнять через один интервал.

При указании в таблицах последовательных интервалов значений величин, охватывающих все значения ряда, перед ним пишут «от», «св.», «до», имея в виду «до ...включительно»; в интервалах, охватывающих любые значения величин, между величинами следует ставить тире.

Интервалы значений величин в тексте записывается словами «от» и «до», например: «...толщина слоя должна быть от 0,5 до 2 мм» или через тире, например, «черт. 10-15», «пп. 17-20». Пределы размеров указывают от минимума к максимуму.

Выравнивание текста в головке таблицы (заголовки и подзаголовки граф – выделяются **полужирным шрифтом**) осуществляется по центру, в строках: по ширине или по левому краю для текстовых значений, и по центру или по правому края – для цифровых значений.

*Список использованных источников*. Список литературы оформляется в соответствии с ГОСТ Р 7.05-2008 Библиографическая ссылка. Список использованной литературы входит в основной объём работы. На каждый литературный источник в тексте работы обязательно должна быть хотя бы одна ссылка.

Список литературы должен быть составлен в алфавитном порядке.

Список адресов серверов Internet указывается после литературных источников. При указании Web-адреса рекомендуется давать заголовок данного ресурса (заголовок Webстраницы).

При составлении списка литературы в алфавитном порядке следует придерживаться следующих правил очерёдности:

1) законодательные акты и постановления правительства РФ;

2) специальная научная литература;

3) методические, справочные и нормативные материалы, статьи периодической печати.

Для многотиражной литературы при составлении списка указываются: полное название источника, фамилия и инициалы автора, издательство и год выпуска (для статьи – название издания и его номер). Полное название литературного источника приводится в начале книги на 2-3 странице.

Для законодательных актов необходимо указывать их полное название, принявший орган и дату принятия.

При указании адресов серверов Internet сначала указывается название организации, которой принадлежит сервер, а затем его полный адрес.

При *ссылке* на литературу в тексте приводится порядковый номер источника, заключенный в квадратные скобки, например: [1]. При приведении дословной *цитаты* из источника указывается также страница, на которой содержится данная цитата. Например: «Программное обеспечение – это совокупность программ системы обработки данных и программных документов, необходимых для эксплуатации этих программ» [1, с.238].

Объём и состав *демонстрационных материалов* определяется требованиями технического задания. Компьютерные программы должны быть испытаны, методика и результаты их испытаний включаются в пояснительную записку. Результаты испытаний должны характеризовать основные функциональные возможности макета (программы) и их соответствие техническим требованиям.

#### **ПРИЛОЖЕНИЕ А**

(обязательное) **Пример оформления титульного листа**

### **МИНОБРНАУКИ РОССИИ**

<span id="page-20-0"></span>**Федеральное государственное бюджетное образовательное учреждение высшего образования «Астраханский государственный университет имени В.Н.Татищева»**

**Филиал АГУ им. В.Н.Татищева в г. Знаменск Астраханской области Кафедра математики и информатики**

*Направление подготовки*: **09.03.02 Информационные системы и технологии** *Форма обучения:* **очно-заочная (очная)**

#### **КУРСОВАЯ РАБОТА**

#### **(КУРСОВОЙ ПРОЕКТ)**

**по дисциплине: «\_\_\_\_\_\_\_\_\_\_\_\_\_\_\_\_\_\_\_\_\_\_\_\_\_\_\_\_\_\_\_\_\_\_\_\_» на тему:** «Информационная система учёта персональных данных астраханской мошки на территории ЗАТО Знаменск»

Исполнитель:

студент группы ИТ-51

\_\_\_\_\_\_\_\_\_\_\_\_\_\_\_\_\_ И.О.Фамилия  $\frac{1}{2023(4)}$  г.

Руководитель: Кафедра математики и информатики учёная степень, должность \_\_\_\_\_\_\_\_\_\_\_\_\_\_\_\_\_\_\_\_\_\_\_ И.О.Фамилия  $\frac{1}{2023(4)}$  г.

 Согласовано: Кафедра математики и информатики Нормоконтролёр, учёное звание, учёная степень, должность

\_\_\_\_\_\_\_\_\_\_\_\_\_\_\_\_\_\_\_\_\_ И.О.Фамилия  $\langle \langle \rangle \rangle$  2023(4) г.

Текстовая документация КР (КП) 09.03.02. XXXXXX.2023(4)

Знаменск – 2023<sup>(4)</sup>

#### **ПРИЛОЖЕНИЕ Б**

#### (обязательное) **Пример оформления технического задания**

### **МИНОБРНАУКИ РОССИИ**

<span id="page-21-0"></span>**Федеральное государственное бюджетное образовательное учреждение высшего образования «Астраханский государственный университет имени В.Н.Татищева»**

**Филиал АГУ им. В.Н.Татищева в г. Знаменск Астраханской области Кафедра математики и информатики**

*Направление подготовки*: **09.03.02 Информационные системы и технологии** *Форма обучения:* **очно-заочная**

**У т в е р ж д а ю**

Доцент, к. т. н., заведующий кафедрой математики и информатики \_\_\_\_\_\_\_\_\_\_\_\_\_С.Н.Бориско

#### З А Д А Н И Е

по курсовой работе (проекту) студенту

**ФИО** *(кому – в дательном падеже)*

**1. Тема работы (проекта):** «Информационная система учёта персональных данных астраханской мошки на территории ЗАТО Знаменск».

**2. Исходные данные к проекту.** 

Объект проектирования: процесс ....

**3. Функции, реализуемые системой:**

- разграничение доступа к информации в системе;

- авторизация и аутентификация пользователей системы;

- организованное хранение и обработка информации о …;

- формирование и отображение информации о … ;

- проведение промежуточного контроля, реализуемого в виде отчетов в работе … ;

**4. Содержание пояснительной записки:**

- ВВЕДЕНИЕ

- ТЕХНИЧЕСКИЙ ПРОЕКТ

- РАБОЧИЙ ПРОЕКТ

- ПРОГРАММА И МЕТОДИКА ИСПЫТАНИЯ ПРОЕКТА

- ЗАКЛЮЧЕНИЕ

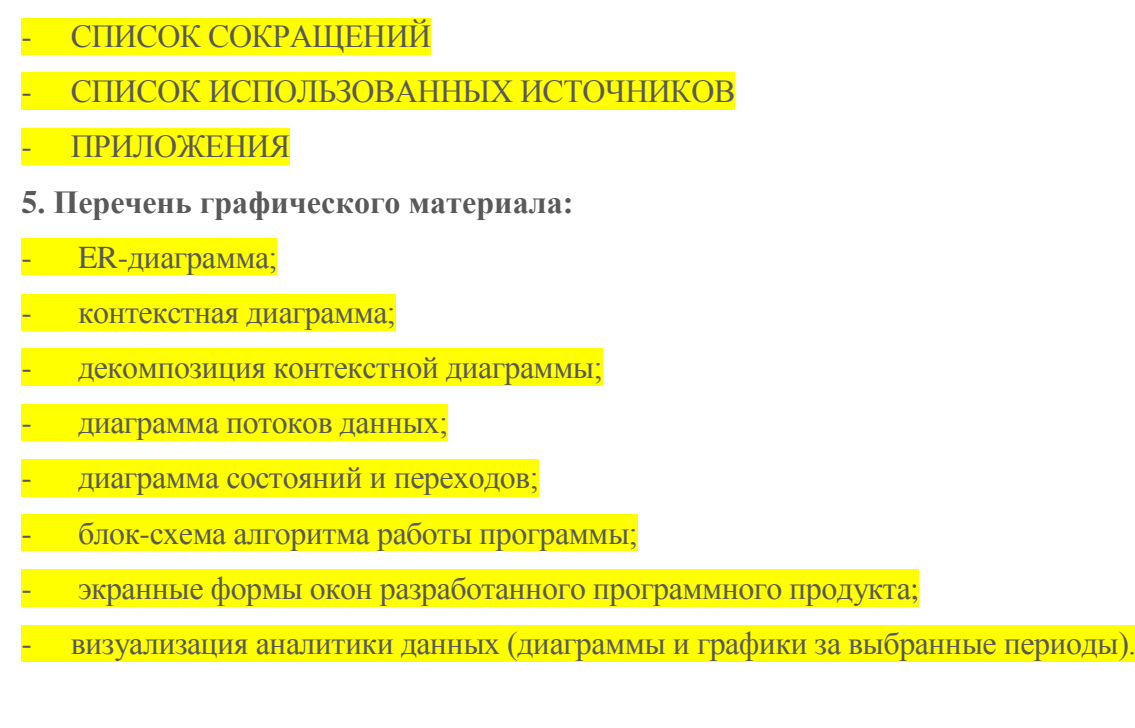

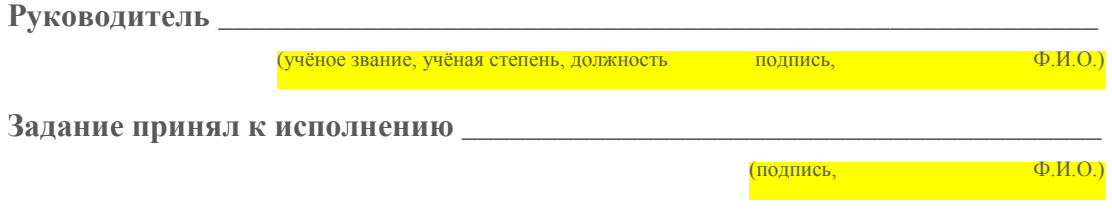

*ВНИМАНИЕ! Подстрочные надписи не указываются. Желтым цветом выделены рекомендуемые элементы для курсового проекта. В курсовой работе структура может быть иная (по заданию Руководителя).*

#### **ПРИЛОЖЕНИЕ В**

#### (обязательное)

#### **Пример оформления реферата (на 1 страницу)**

#### **РЕФЕРАТ**

Пояснительная записка представлена на XX страницах и включает XX иллюстрации, **XX** таблиц и **XX** приложений.

#### КЛЮЧЕВЫЕ СЛОВА ХХХ, ХХХ, … , ХХХ .

- <u>\_\_\_\_\_\_\_\_\_\_</u>; - <u>\_\_\_\_\_\_</u>\_\_\_\_\_\_

*Подпись и дата*

Подпись и дата

*Инв. № дубл.*

Инв. № дубл.

*Взам. инв. №*

pul

Объектом проектирования является процесс … .

Целью разработки информационной системы (программного продукта) является автоматизация процесса...

Разработанная информационная система (программный продукт) обеспечивает *(краткие выводы о полученных результатах и их новизне)* \_\_\_\_\_\_\_\_\_\_\_.

Разработанная система (программный продукт) позволяет (*основные конструктивные и технико-экономические характеристики, экономическую эффективность или значимость работы*):

Информационная система разработана на языке … в среде проектирования …., данные хранятся в БД под управлением реляционной СУБД ... (из комплекта программ ...). Приложение построено по … архитектуре с использованием технологии доступа к данным <mark>…</mark> .

Разработанная система (программный продукт) внедрена в ... и может применяться в … предметных областях.

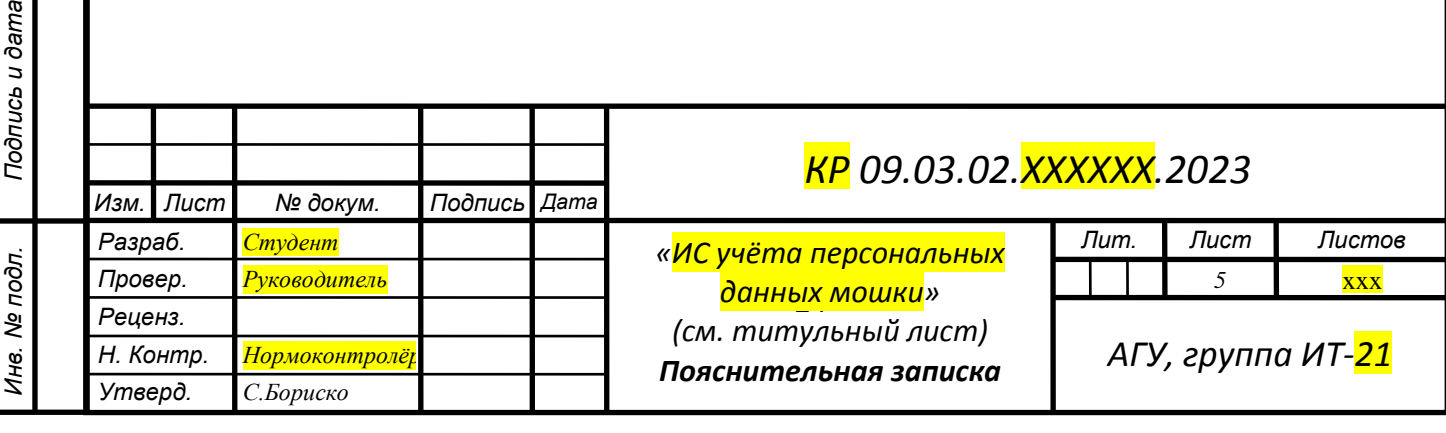

## **ПРИЛОЖЕНИЕ Г**

(обязательное)

**Образец оформления рамки для последующих листов**

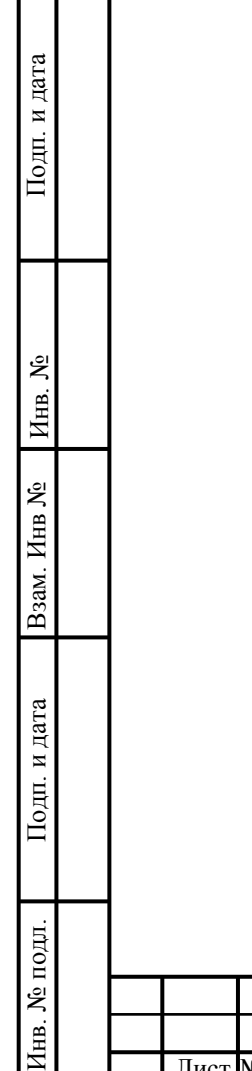

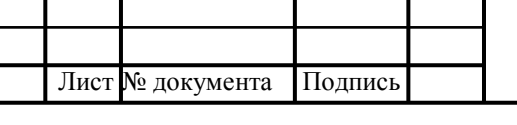

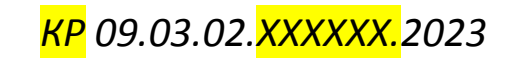

ист

# ПРИЛОЖЕНИЕ Д

# (<mark>обязательное</mark>)

# Образец оформления обложки на оптический диск<br>(размер обложки 120x125 мм)

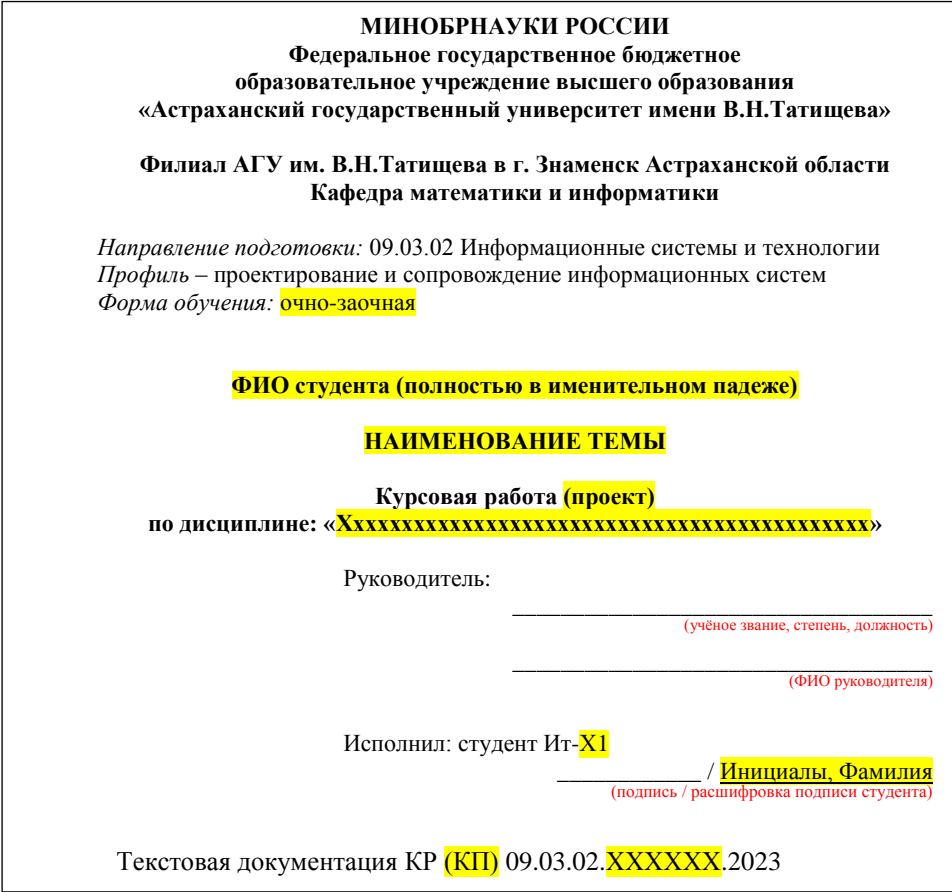

Примечание: подстрочный текст не печатать!